## **GRUNDEJERFORENINGEN EGERNVÆNGET**

## **Mødereferat** fra **Ordinær Generalforsamling** d. 17. marts 2005.

Generalforsamlingen blev indkaldt med følgende dagsorden iflg. vedtægterne:

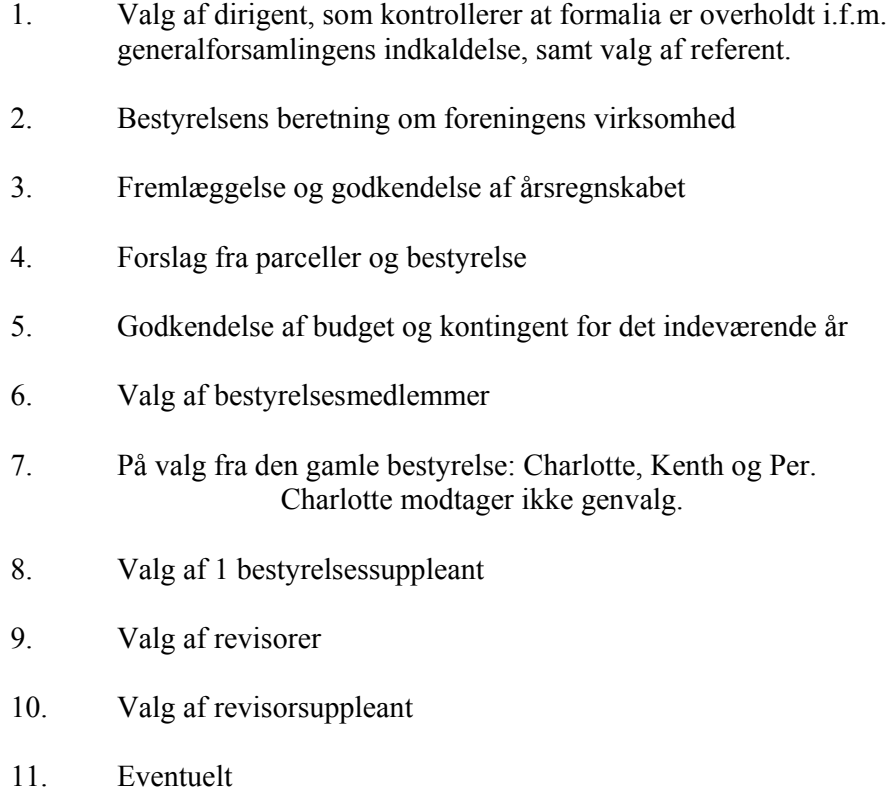

## Grundejerforeningen Egernvænget

 $Ad.1$ Kenth Viggo Jensen (#25) valgtes som dirigent og konstaterede, at formalia i.f.t. vedtægterne var overholdt i forbindelse med indkaldelsen.

Søren Dahl (#43) valgtes som referent.

Kenth konstaterede at der var 11 fremmødte parceller samt 2 parceller, som lod sig repræsentere via fuldmagt.

 $Ad<sub>2</sub>$ Brian Holm (#29) substituerede formanden og aflagde bestyrelsens beretning.

> Brian orienterede om Rafn og Søn og fremdriften i processen omkring reduktion af og refusion af for meget betalt ejendomsskat i forbindelse med den klage, som Rafn og Søn har indsendt på vegne af næsten hele Egernvænget.

> Kenth Viggo Jensen  $(\#25)$  orienterede om vejbelægningen og de tiltag der gøres for at få denne til at holde længst muligt.

Brian Holm orienterede om overvejelserne vedr. vedligeholdelsen af fællesarealerne. Endvidere om et forslag om opsætning af skilte for at reducere hastigheden for primært besøgende biler i området fremsendt af Ulla Ågerup. Bestyrelsen havde besluttet at man ikke mente at et sådant skilt ville have nogen mærkbar effekt. I stedet opfordrede man til at man foretager direkte henvendelse til de personer, der kører for stærkt.

Fællesarealerne klippes af J. Schou, som ligeledes står for vintervedligeholdelsen af vort område. Planen er at hver parcel skal foretage vedligehold af et udpeget område af fællesarealet (vedhæftet mødeindkaldelsen) og desuden vil foreningen bekoste 2 sprøjtning på udsatte områder.

Fodboldmålene var blevet bygget og opsat af Carsten (#23) og Steen (#31). Desuden vil de blive malet og forsynet med net i løbet af foråret. Dog skal der isættes en plade, som sikrer, at børn (- og voksne?) ikke kan få hovedet i klemme ved hjørnerne.

Sommerfesten var blevet aflyst p.g.a. manglende tilslutning men festen i år er blevet planlagt til den 20.8.2005. Ansvarlig er Martin Ågerup (#8), til hvem man skal henvende sig, såfremt man ønsker at yde en indsats i forbindelse med tilrettelægning m.v. i forbindelse med festlighederne.

Antennesagen er nu langt om længe afsluttet og TDC er nu vores kabelTV-leverandør.

Svogerlevudvalget har afholdt 1 møde i 2004, hvor vi har deltaget.

Kenth Viggo (#25) orienterede om lokalplan 418 vedr. området ved Dømmes Mose, som støder lige op til vort eget område. Der var bred enighed blandt de fremmødte, om at Roskilde Kommune er i gang med at bøje tidligere trufne beslutninger (som vi bl.a. selv har måttet agere under, da vi selv flyttede ind i området) på en måde, som vi ikke

## Grundejerforeningen Egernvænget

bør finde os i. Derfor opfordrede man til, at vi alle skriver en indsigelse mod lokalplan 418 på det foreliggende grundlag. Inspiration hertil kan hentes i Kenths læserbrev, som forefindes på foreningens hjemmeside www.egernyaenget.dk.

 $Ad.3$ Karina (#39) fremlagde foreningens årsregnskab, som kort fortalt resulterede i et overskud på kr. 7.928.

Regnskabet godkendtes uden kommentarer.

 $Ad 4$ De indkomne forslag affødte den god debat, som mundede ud i, at Claus (#16) trak sit forslag tilbage. Man enedes om, at afprøve den af bestyrelsen foreslåede fordeling af fællesaralerne. Dog lovede bestyrelsen at se nærmere på en mere retfærdig fordling af de trukne fordelingsstreger. Hvorvidt bestyrelsens forslag har været en god idé vil man kunne se til næste år

> Tonny (#21) foreslog, at bestyrelsen udstyrer ham med en sprøjte – så vil han sørge for at vedligeholde området ved "skoven" i NØ.

> Bestyrelsens forslag til ændringer i vedtægterne kunne ikke vedtages, idet der ikke var et tilstrækkeligt antal fremmødte parceller til at udgøre et beslutningsdygtigt forum. Det er derfor påkrævet med en indkaldelse til en ekstraordinær generalforsamling, m.h.p. gennemførelse af dette forslag.

 $Ad<sub>5</sub>$ Budgettet for 2005 blev fremlagt med grundlag i en kontingentstigning på kr. 100 + udgifterne til TDC-grundpakken (kr. 600), som fremover betales via foreningskontingentet.

Budgettet godkendtes.

- Ad  $6 + 7$ Per og Kenth genvalgtes. I øvrigt valgtes Lars (#17) til bestyrelsen.
- $Ad 8$ Hans Erik  $(\#11)$  valgtes til bestyrelsessuppleant.
- Ad.  $9$ Steen Koch modtog genvalg.
- Ad. 10 Tonny (#23) valgtes til revisorsuppleant.
- $Ad$  11 Eventuelt<sup>.</sup>

Der var en del beske kommentarer vedr. den manglende deltagelse fra hele 17 parceller. Som en konsekvens heraf vil det være nødvendigt at indkalde til en ekstraordinær generalforsamling, for at få gennemført bestyrelsens forslag til vedtægtsændringer.

Endvidere var der en heftig debat om hvordan man skal forholde sig til de iflg. lokalplanen ulovligt opsatte paraboler.

Side 4 af 4

Hans Erik (#11) var villig til at indhente et alternativt tilbud på græsslåning. I den forbindelse var der enighed om at forsøge at få J. Schou til bare en gang om måneden at slå området langs Kongemarksvejen for at forebygge tidselspredning herfra.